## Electronic Submission Addresses (Email or FTP)

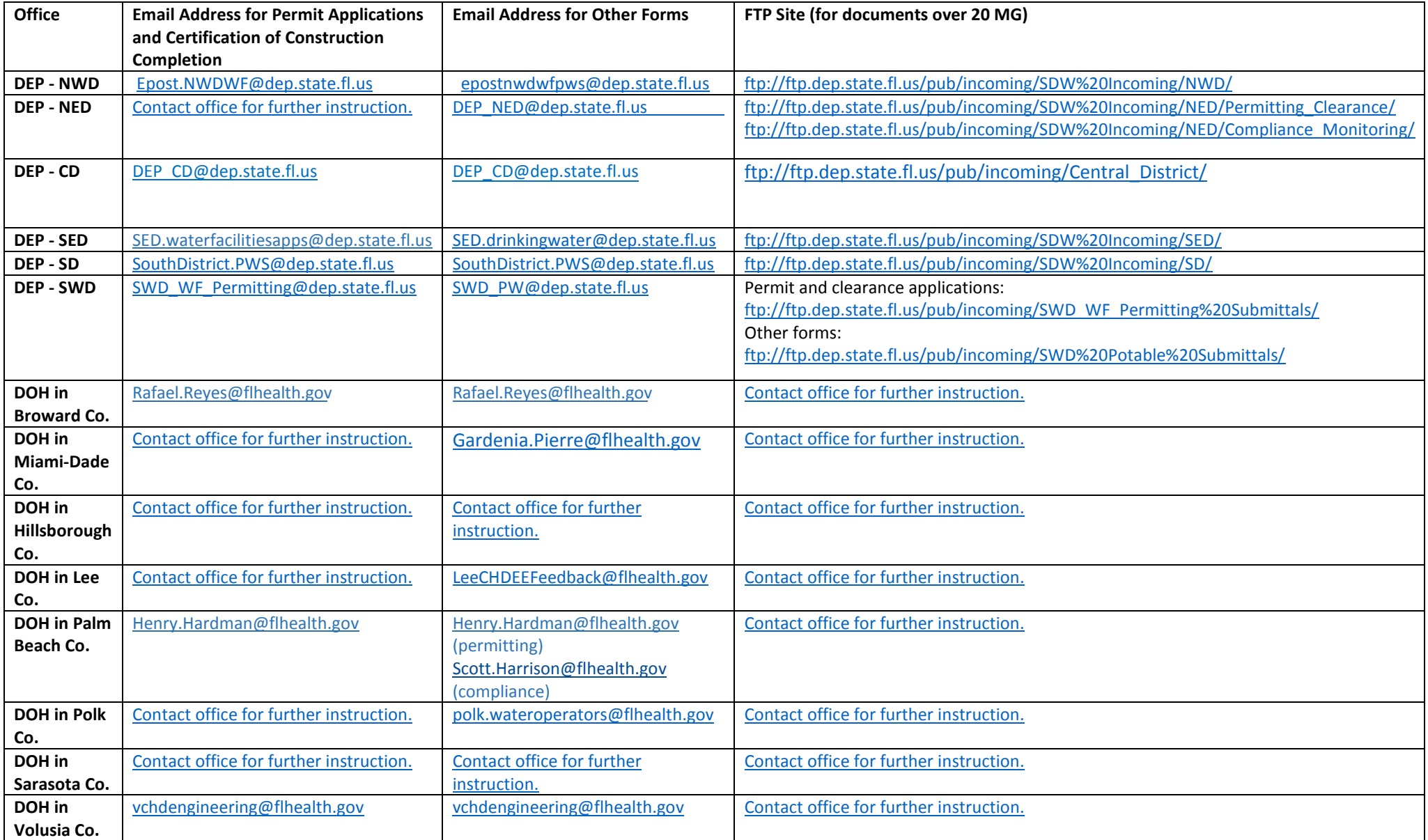

Please see the attached instructions for posting documents on DEP District FTP sites.